# **Auf einen Blick**

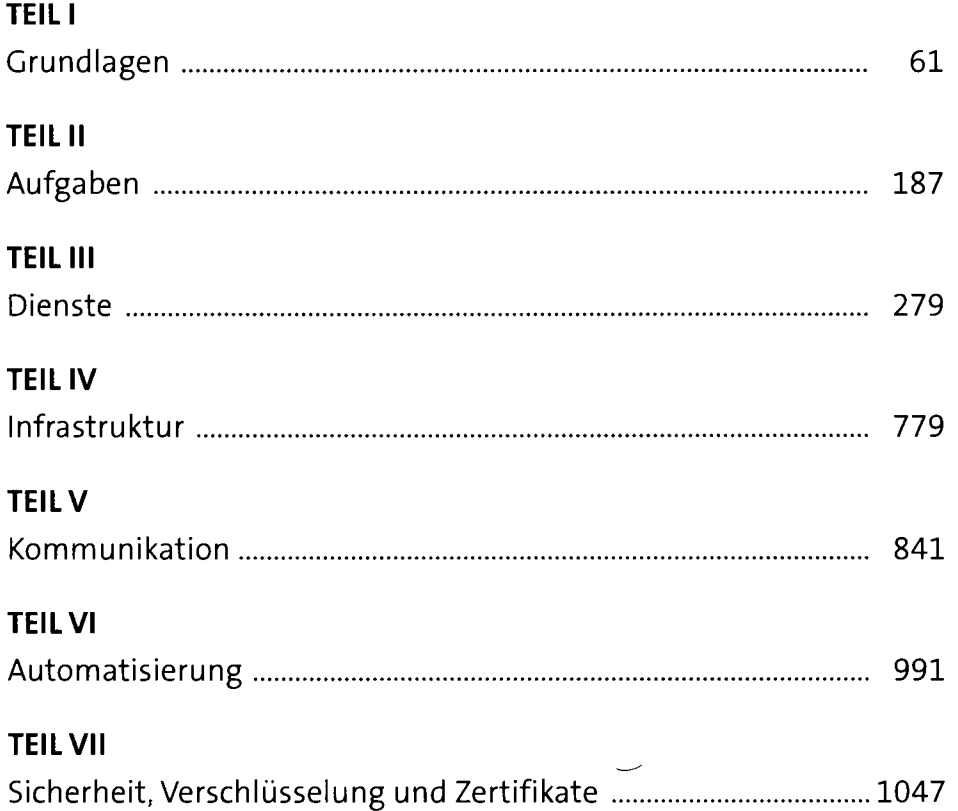

 $\bar{\chi}$ 

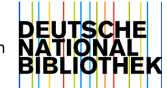

# **Inhalt**

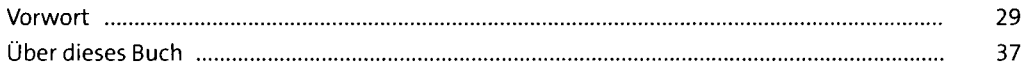

 $\ddot{\phantom{a}}$ 

# **1** Der Administrator 41

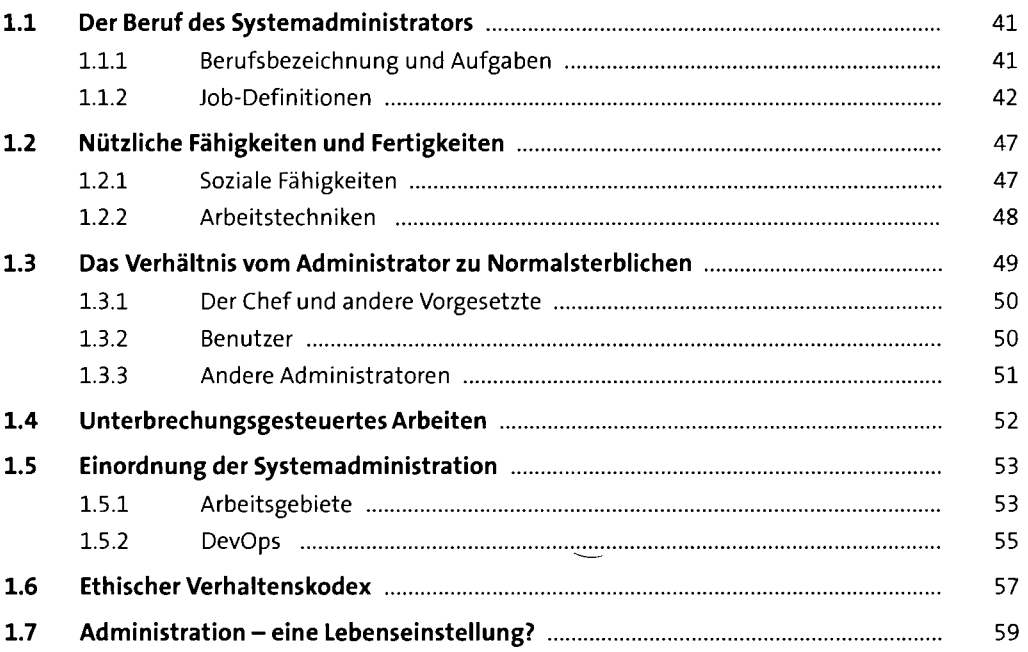

#### **TEILI Grundlagen**

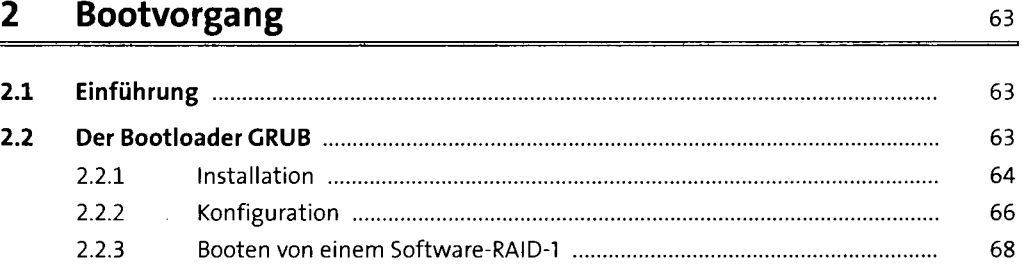

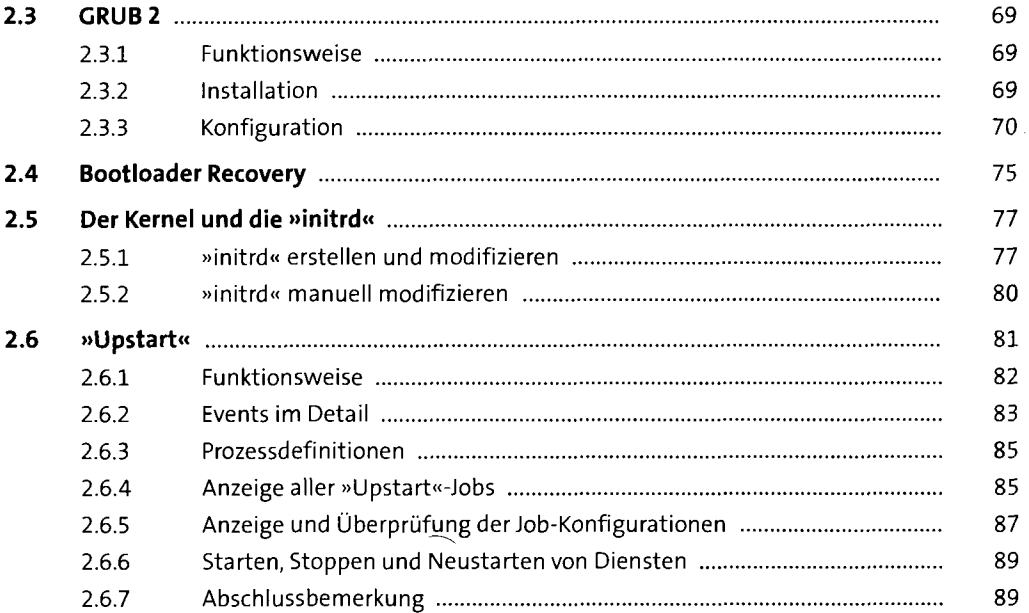

 $\overline{a}$ 

# **3** Festplatten und andere Devices **191 191**

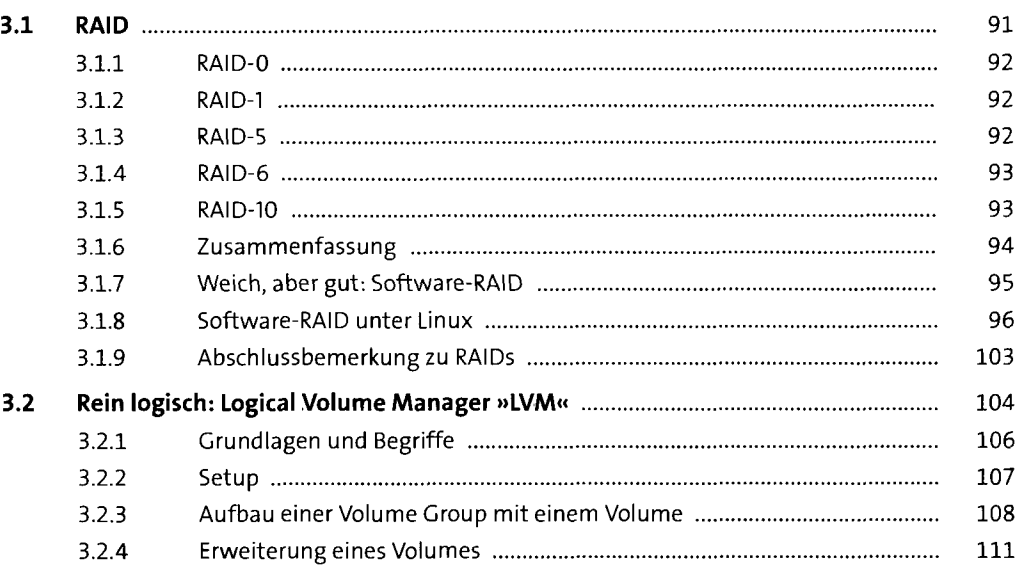

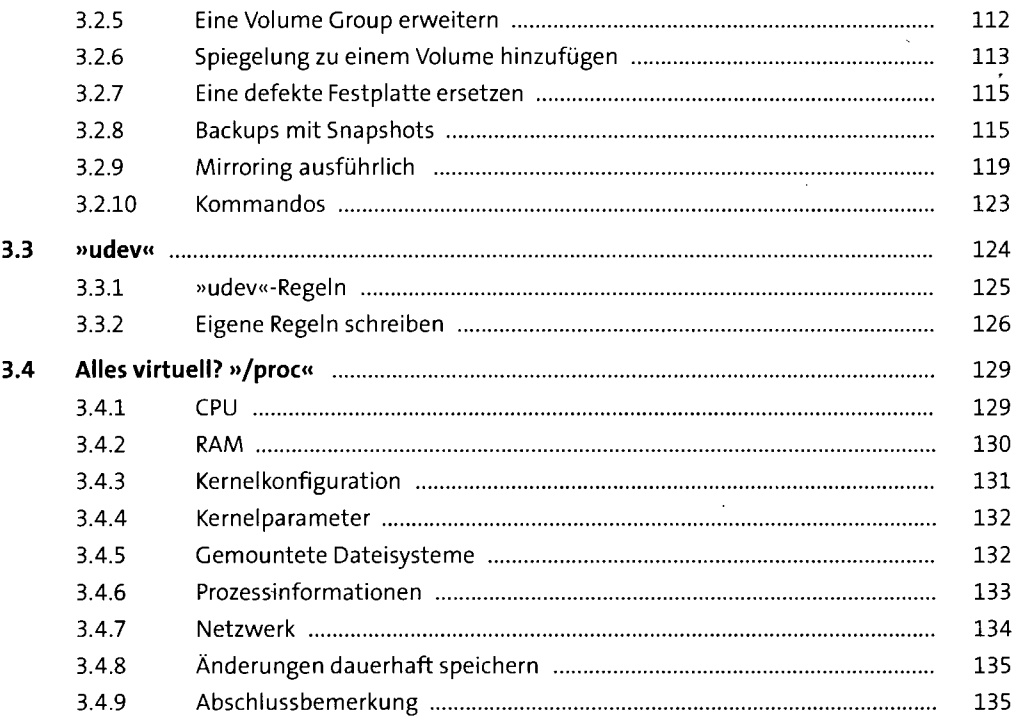

#### **Dateisysteme**   $\overline{\mathbf{4}}$

 $\bar{t}$ 

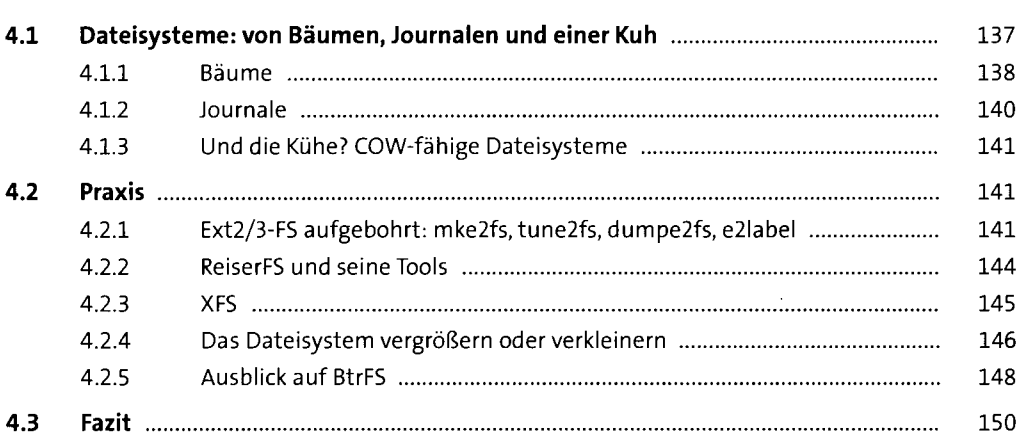

137

—<br>——

#### **5 Berechtigungen** 151

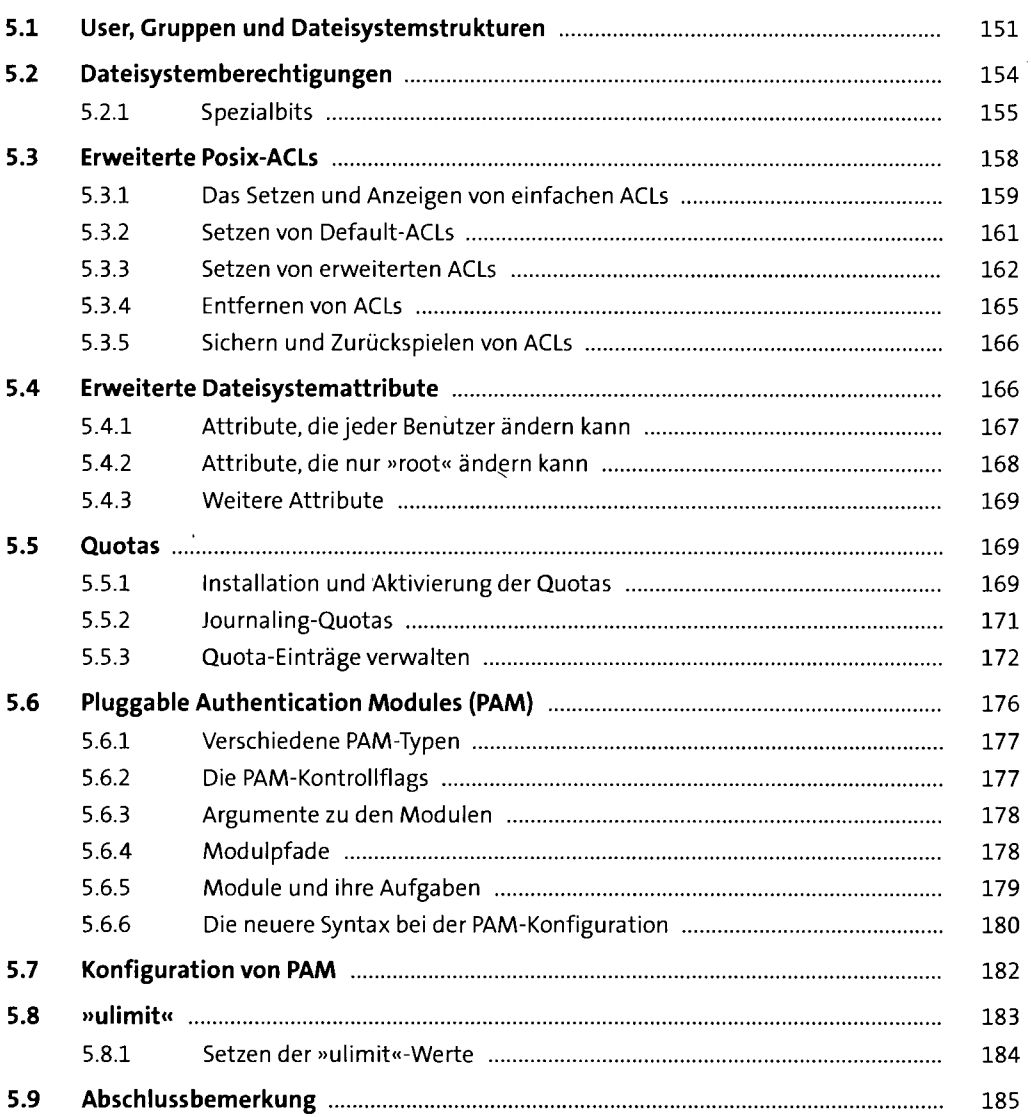

#### **TEIL II Aufgaben**

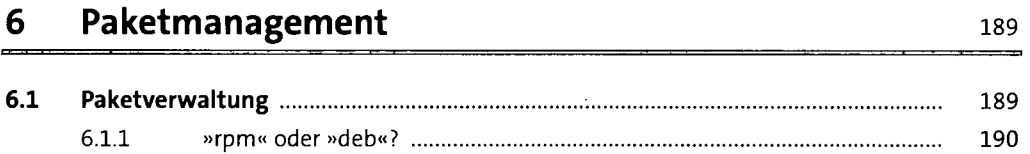

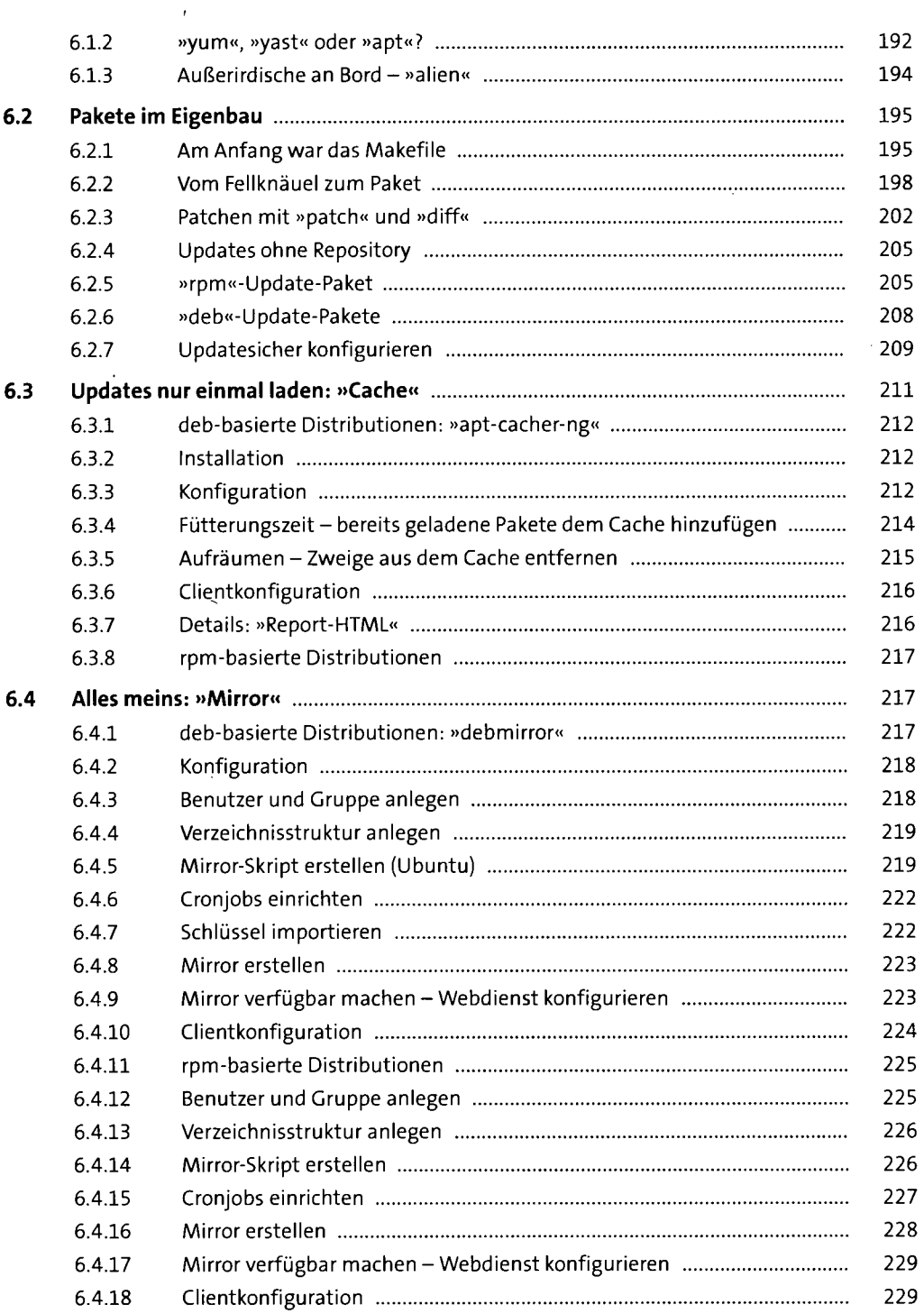

# **7 Backup und Recovery** <sup>231</sup>

 $\bar{t}$ 

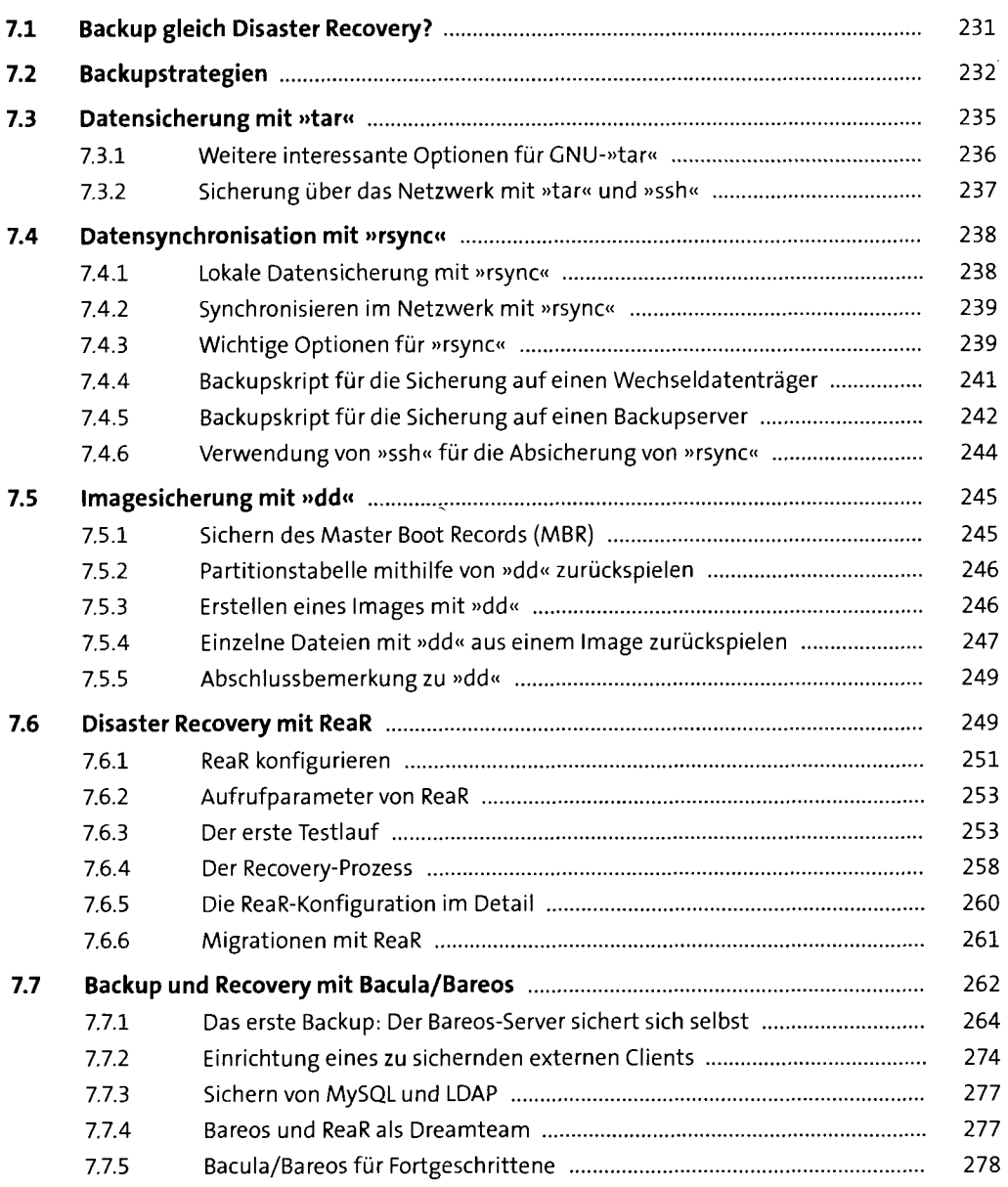

#### **TEIL III Dienste**

 $\epsilon$ 

#### **8 Webserver** 281

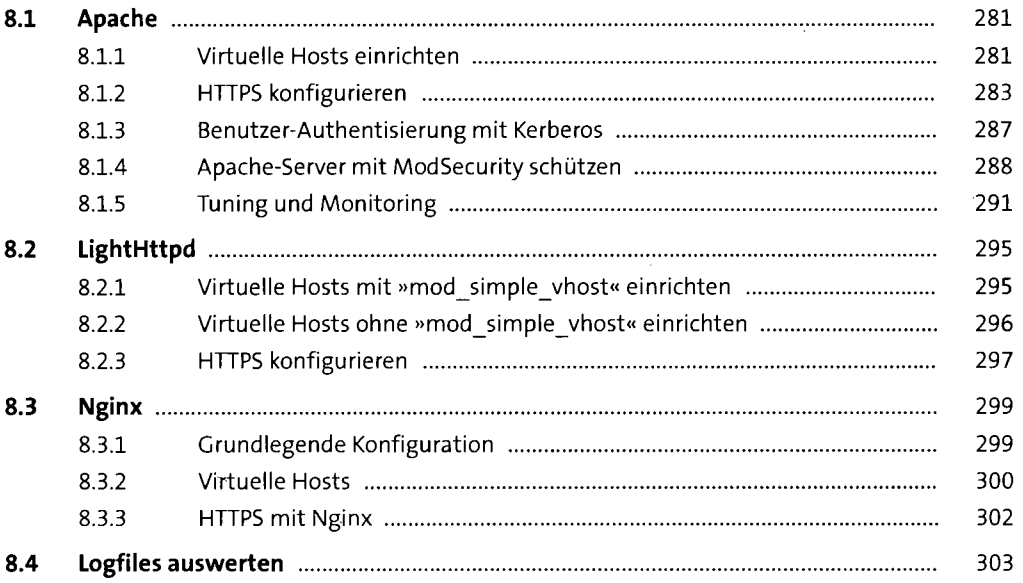

#### **9 FTP-Server** 307

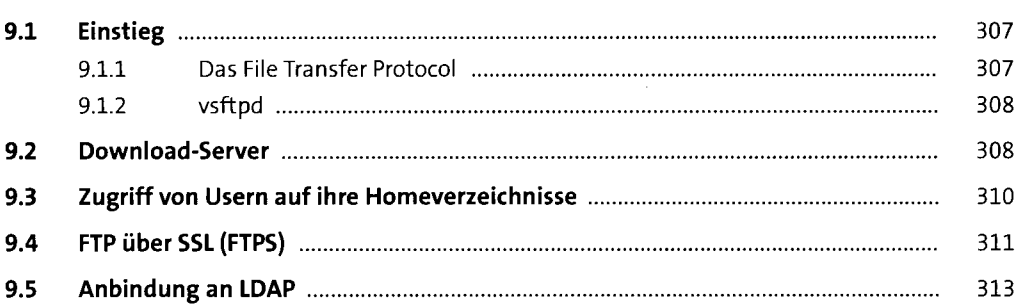

# **10 Mailserver** 315

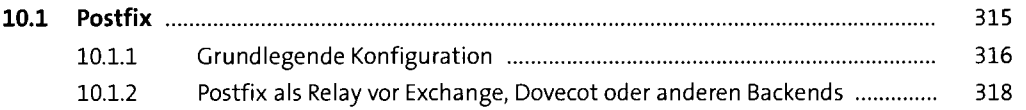

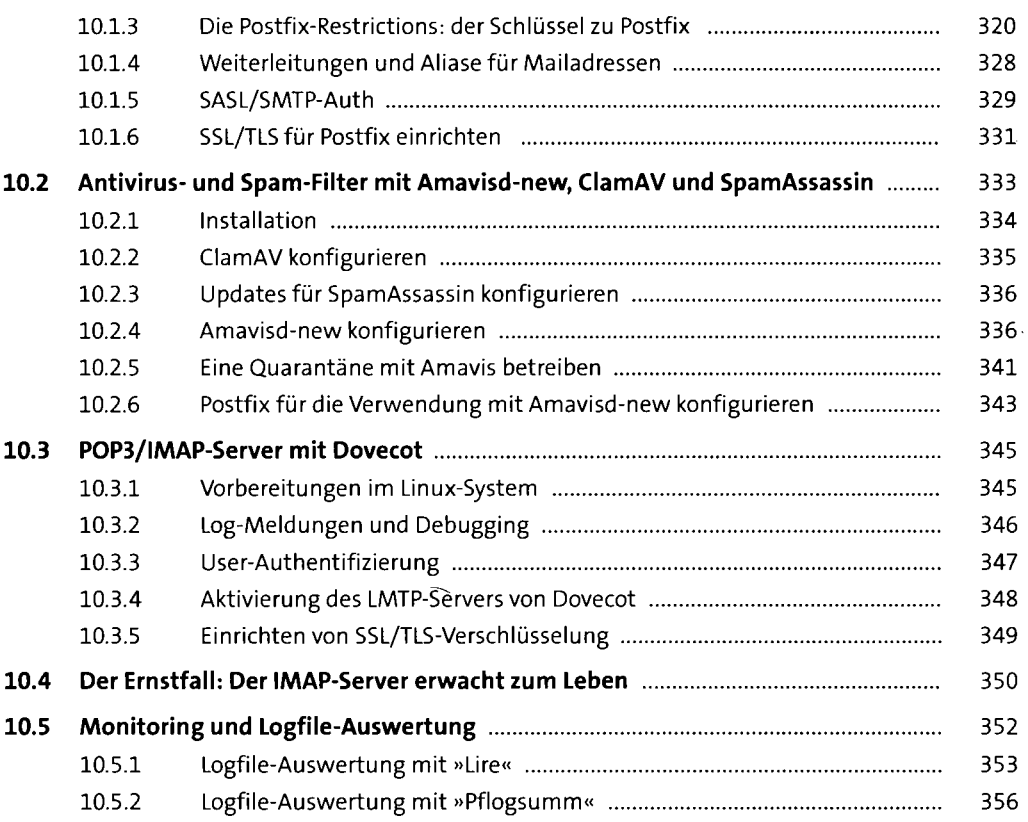

 $\sim$  1  $\,$ 

#### **11 Datenbank** <sup>359</sup>

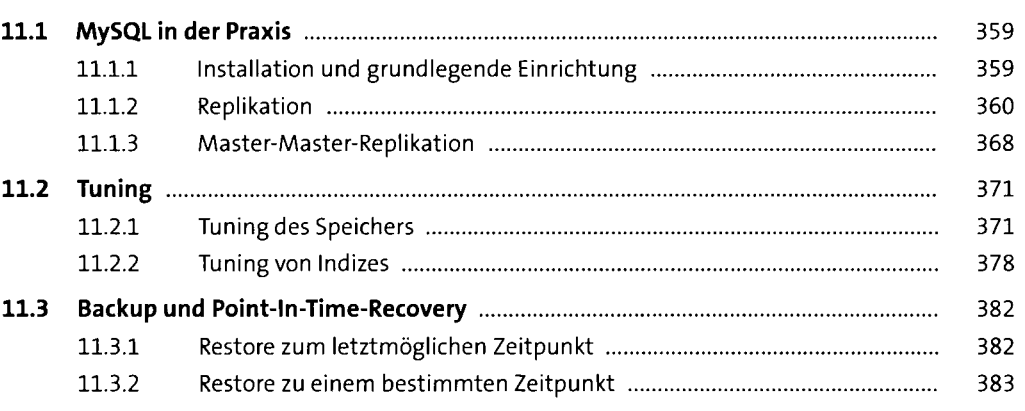

 $\ddot{\phantom{0}}$ 

#### **12 Syslog** 385

 $\sim$  1

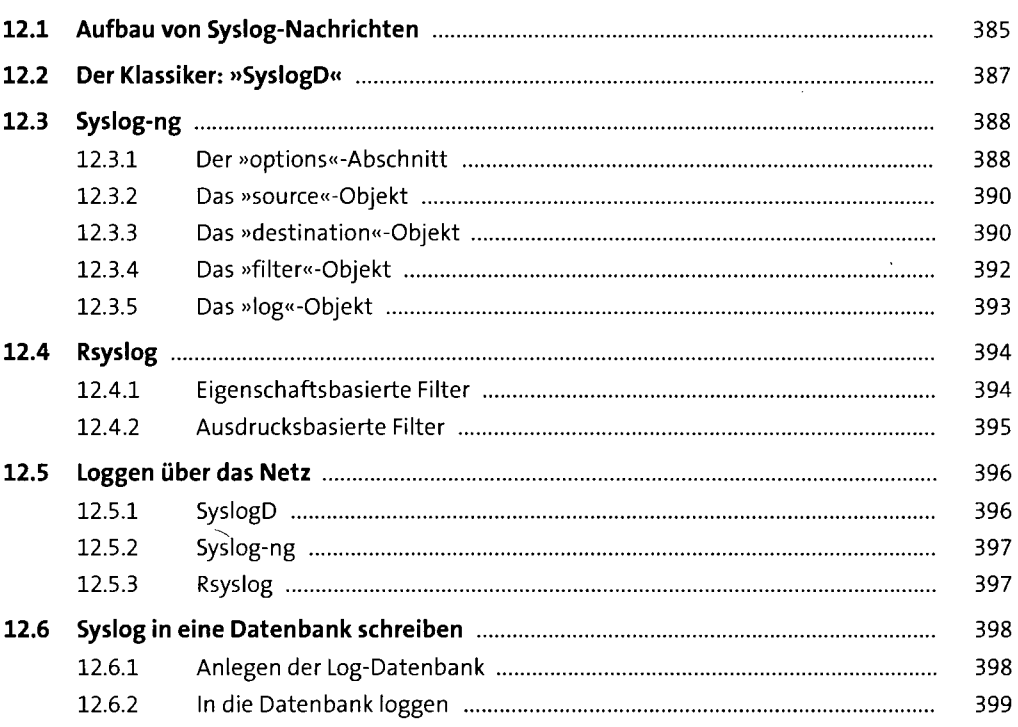

#### **13 Proxy-Server** 403

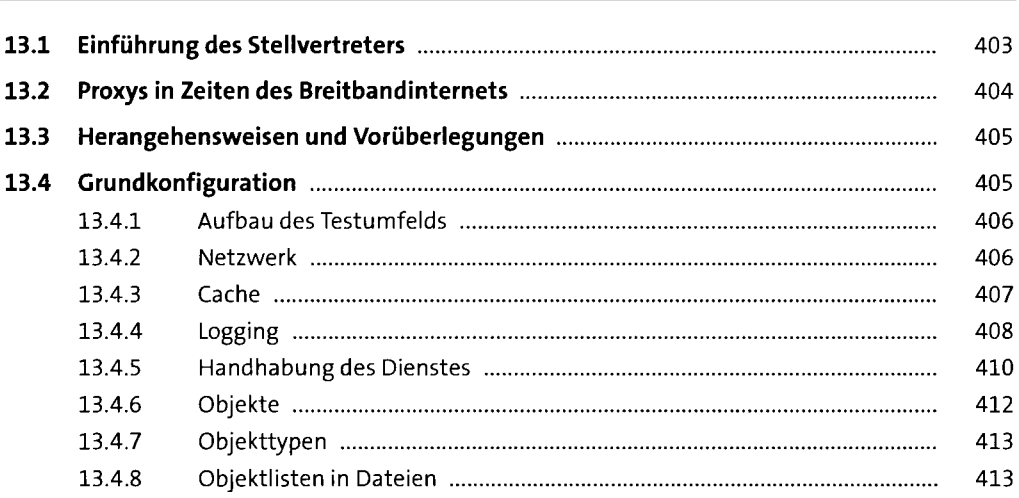

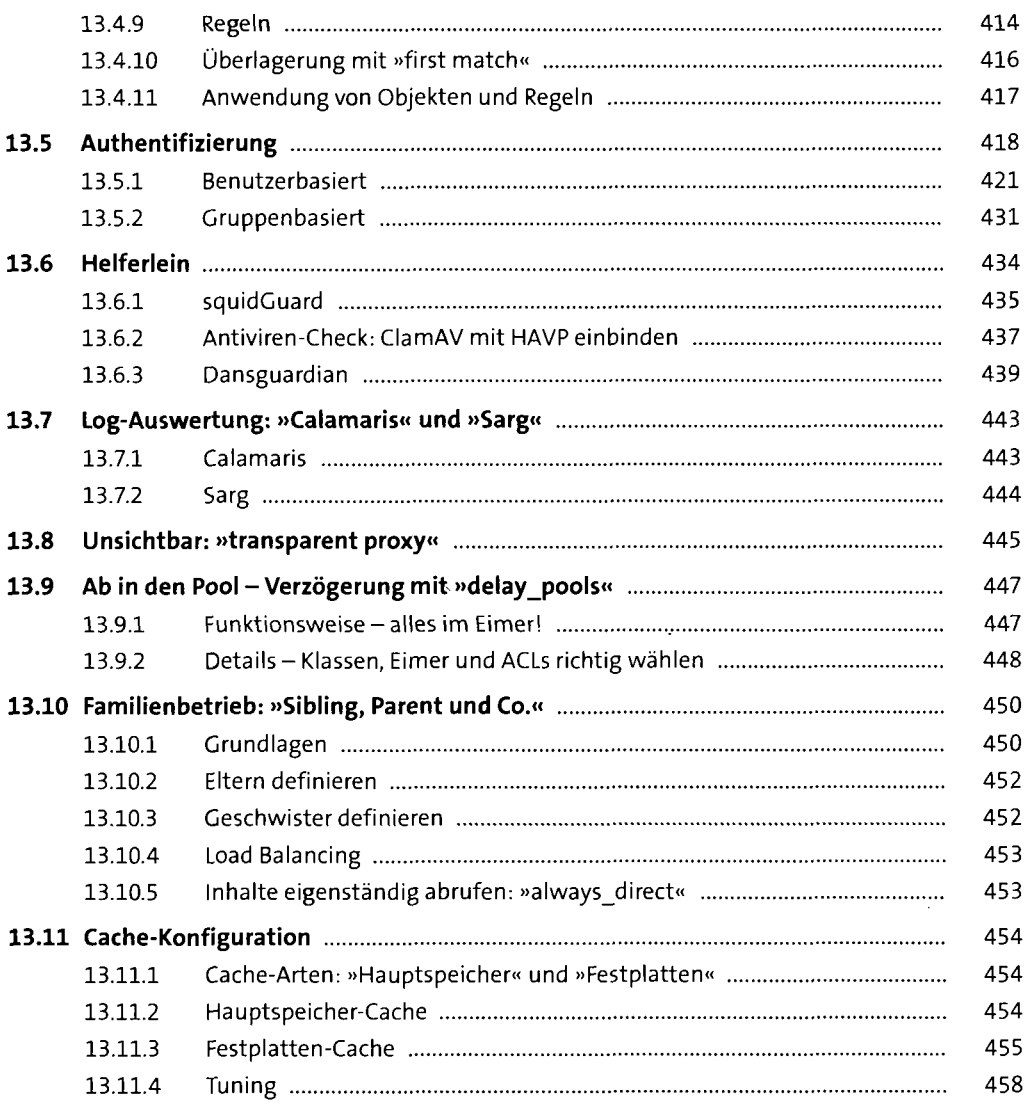

#### 14 Kerberos

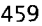

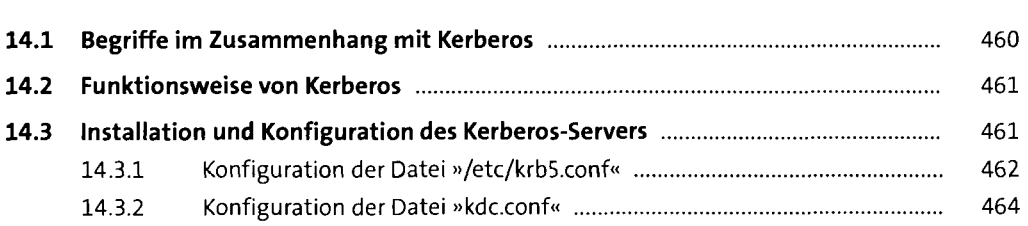

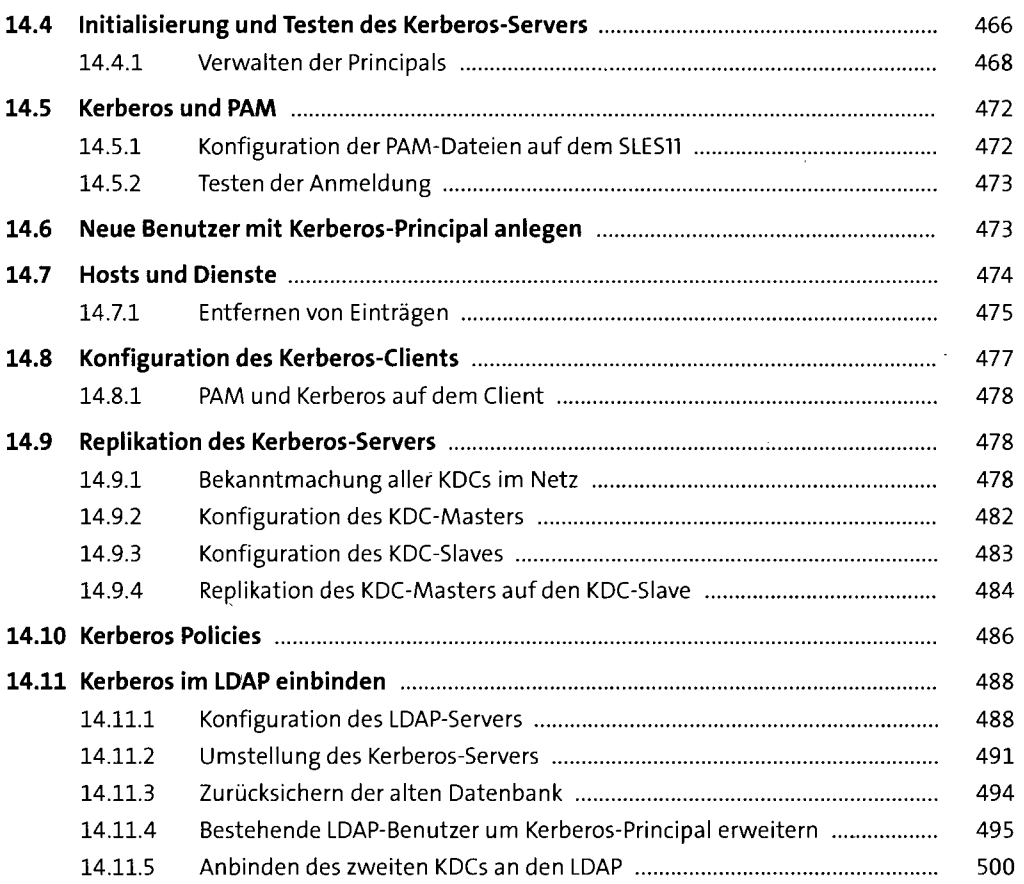

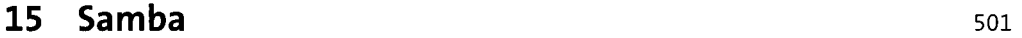

*<u><u> 1955</u>***</u></u>** --

 $\mathcal{A}$ 

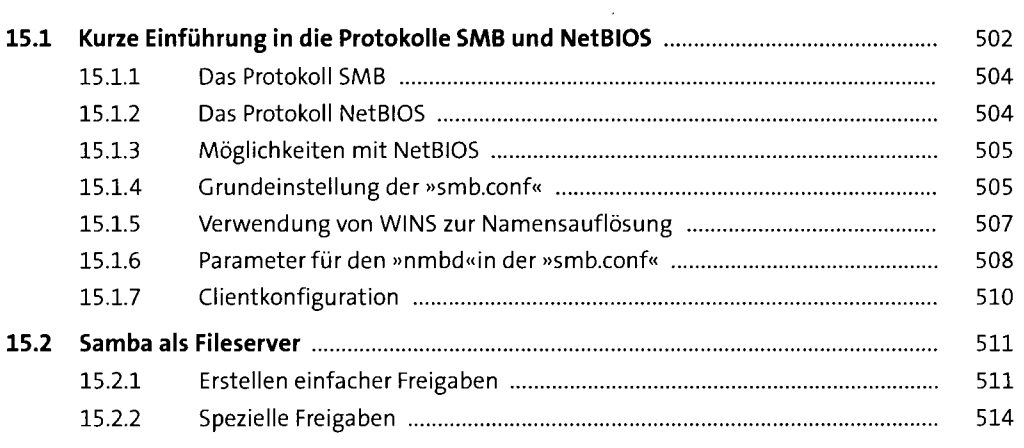

 $\bar{z}$ 

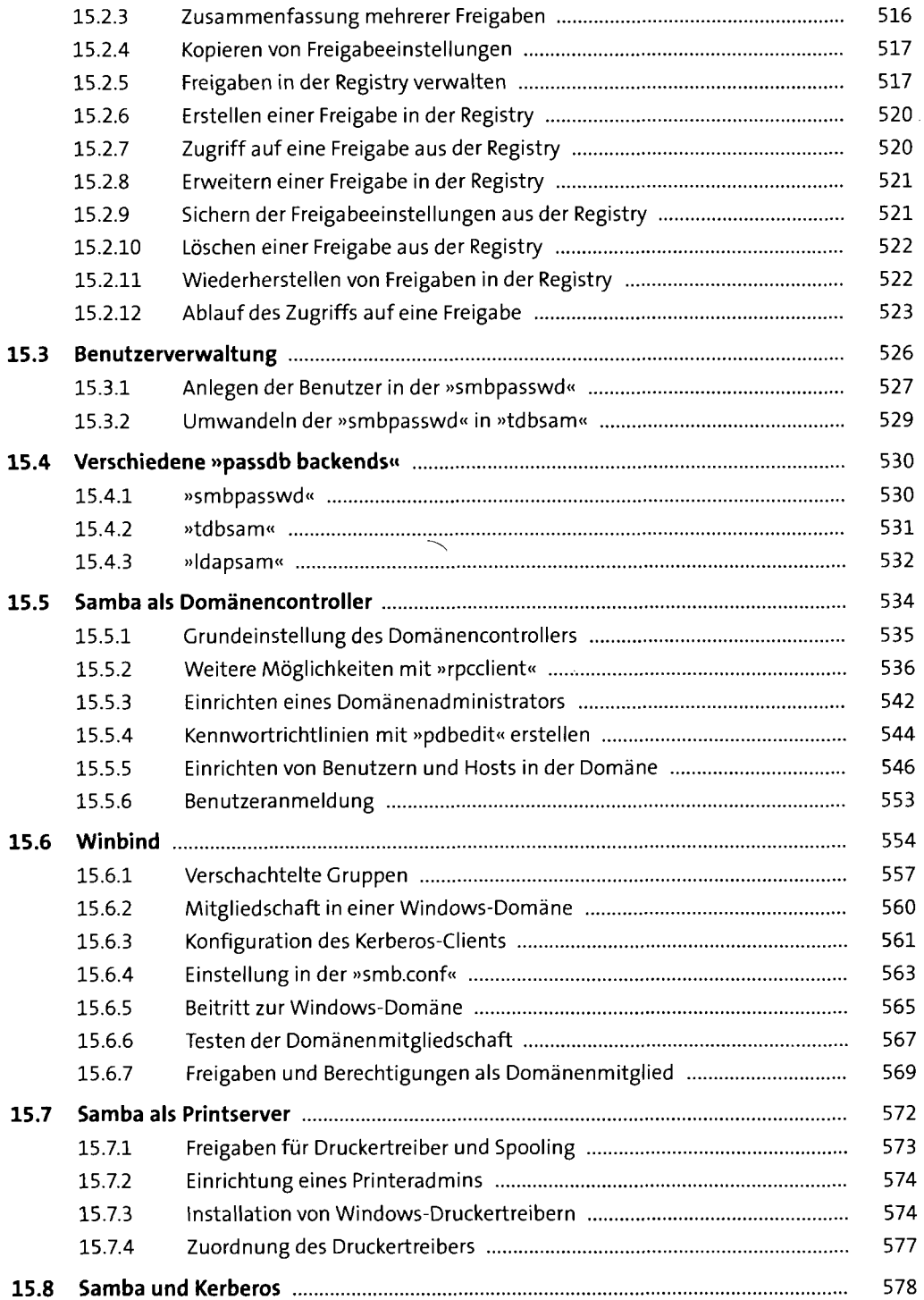

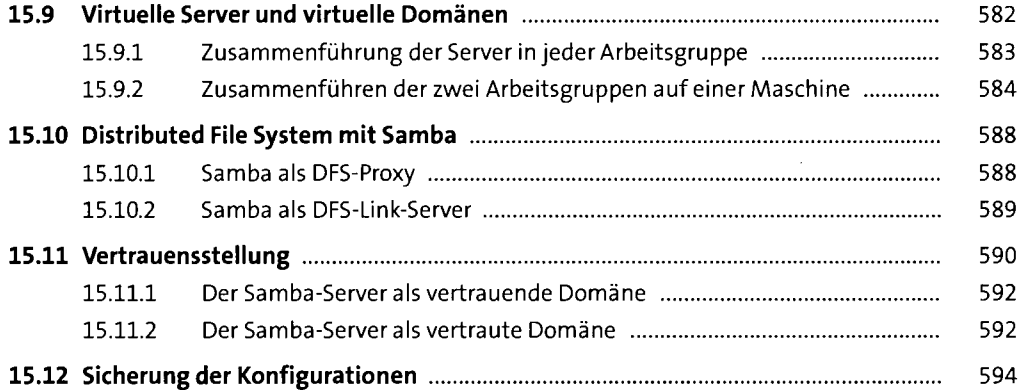

 $\sim 10^{-1}$ 

# 16 Samba 4 **597 1988**

 $\mathcal{A}$ 

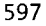

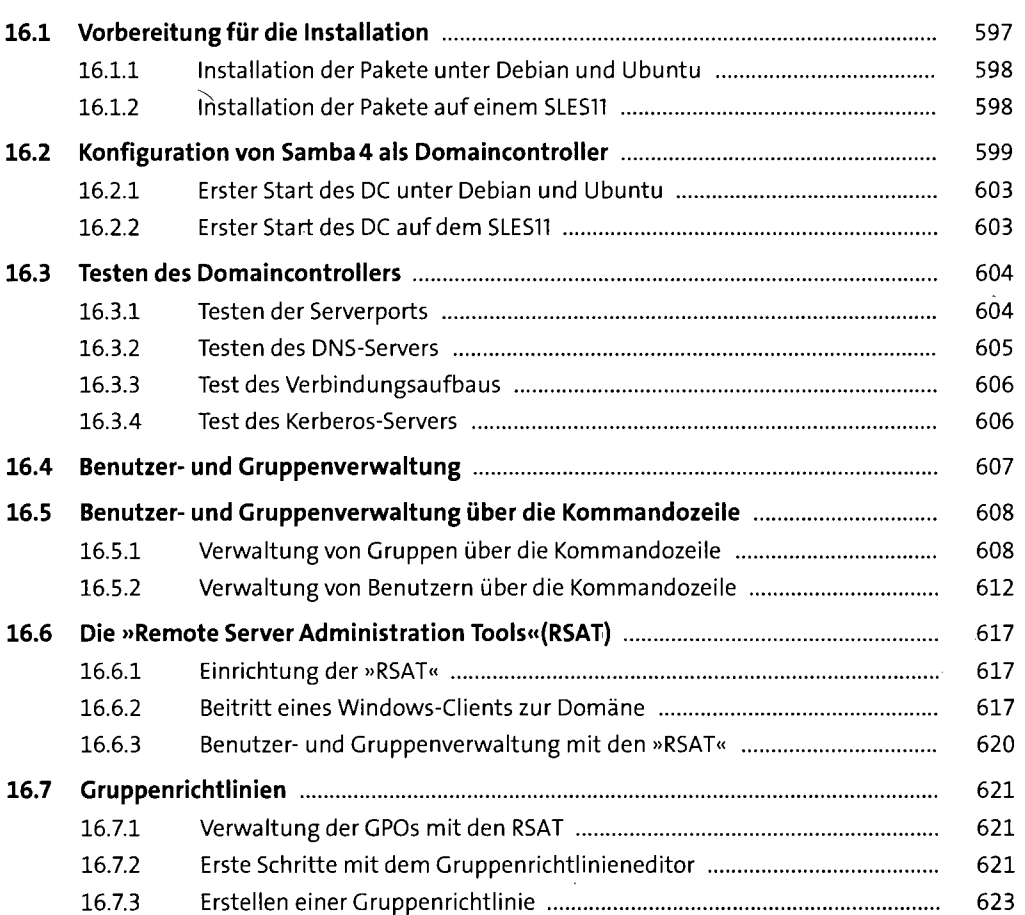

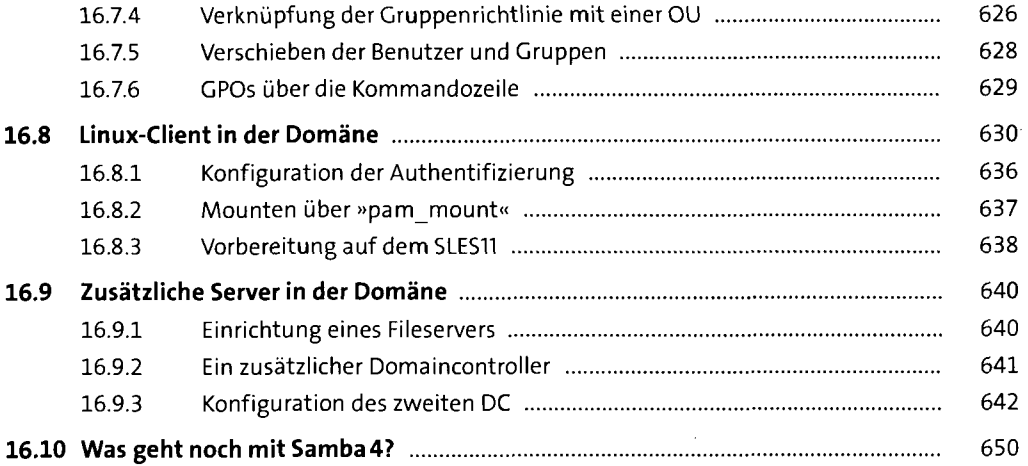

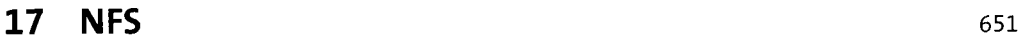

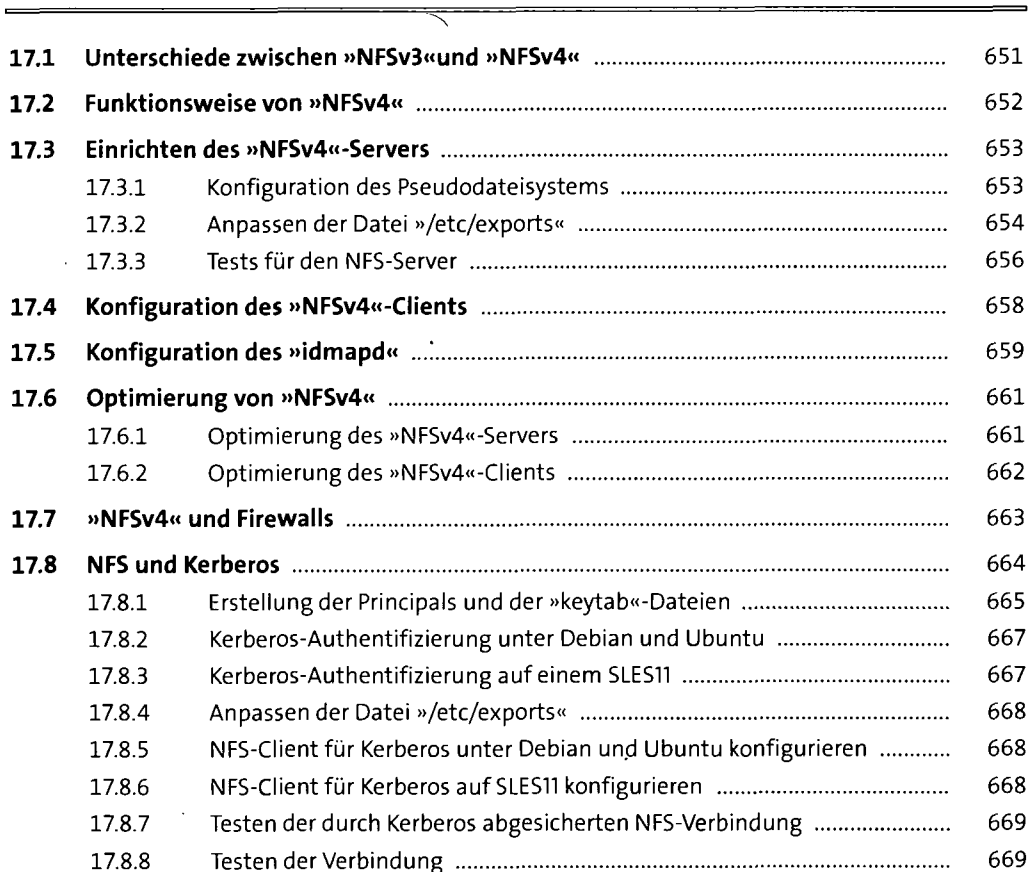

#### **18 LDAP** 67i

 $\sim$   $\epsilon$ 

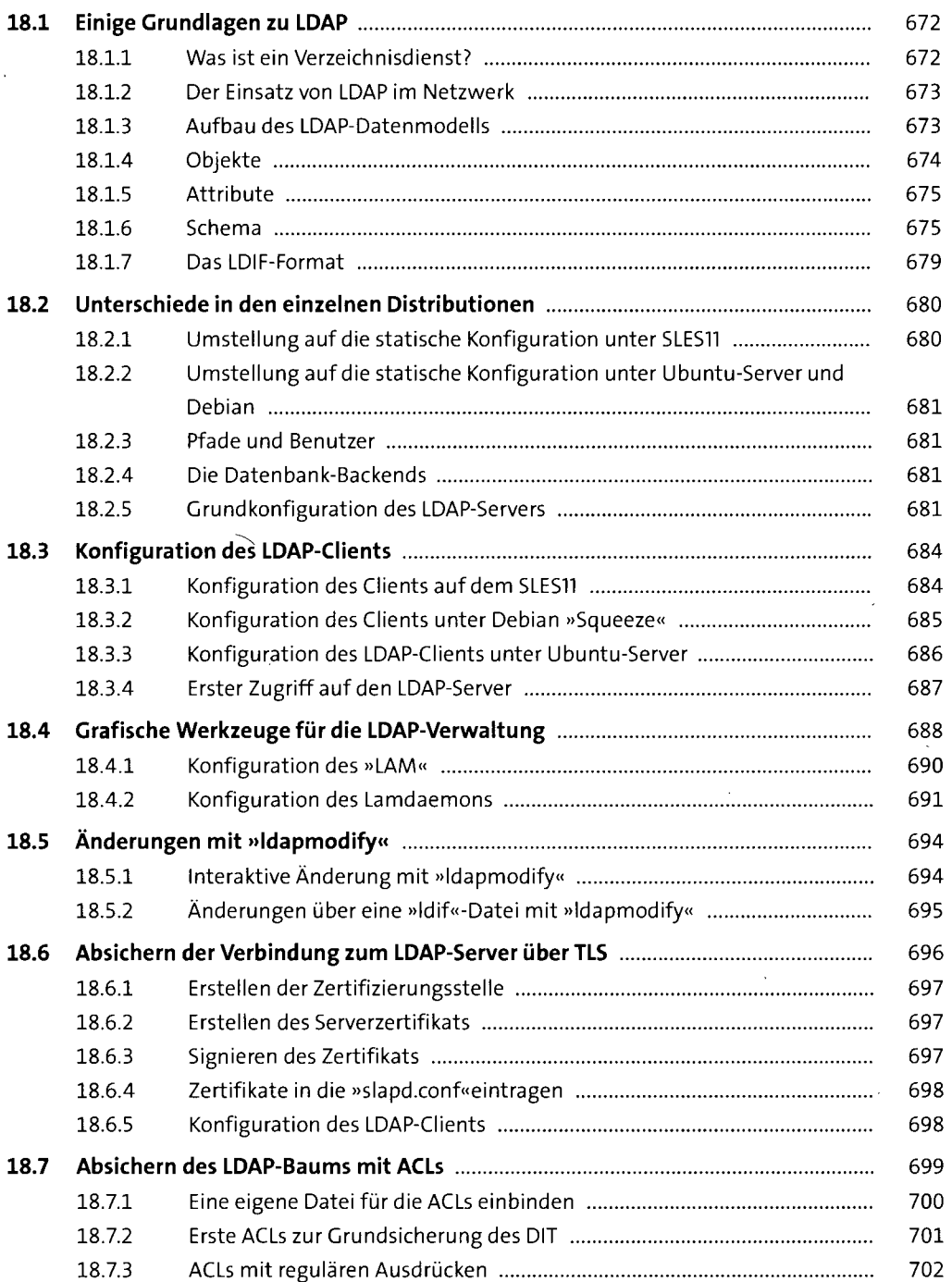

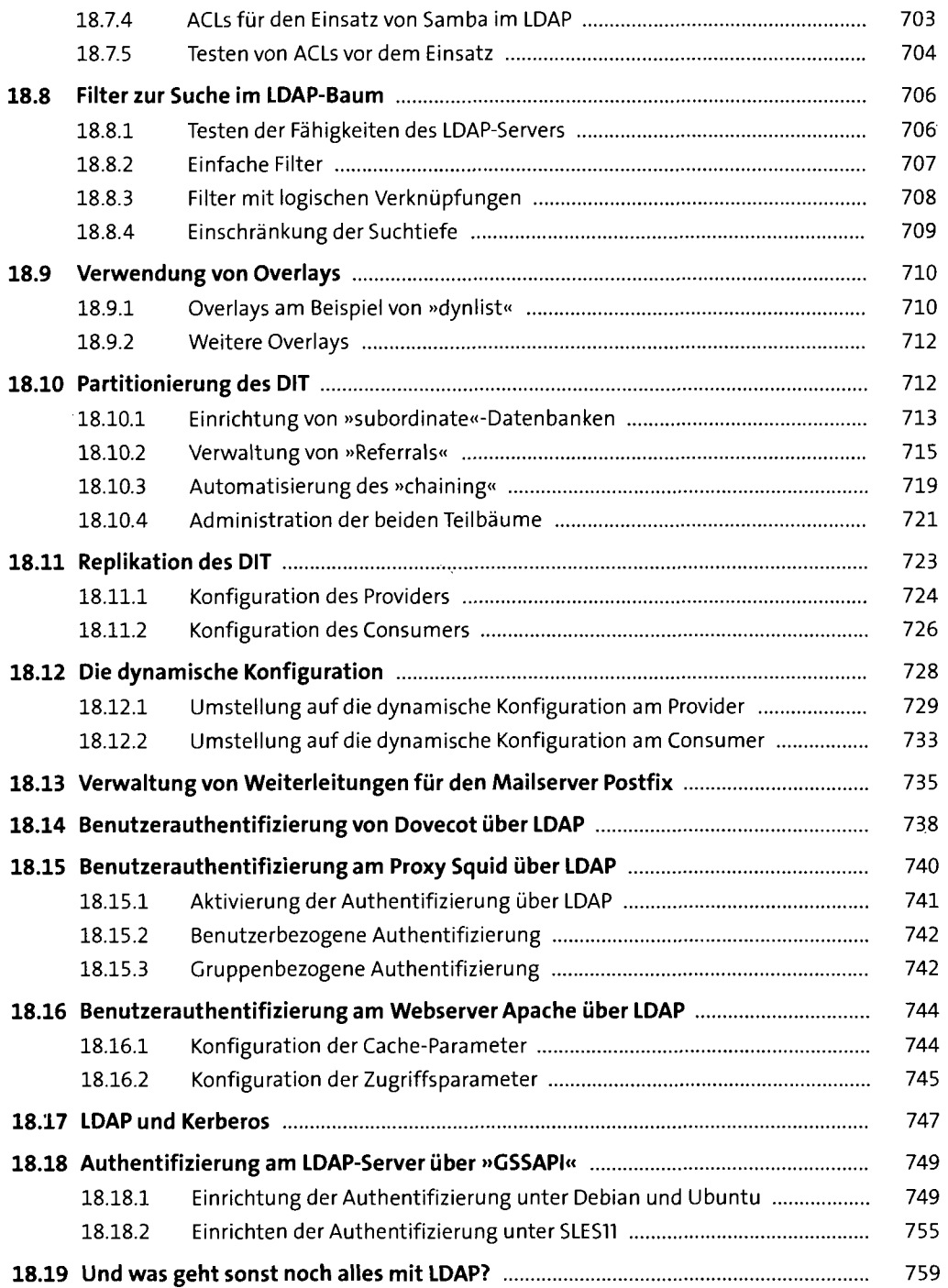

### **19 Druckserver 76i**

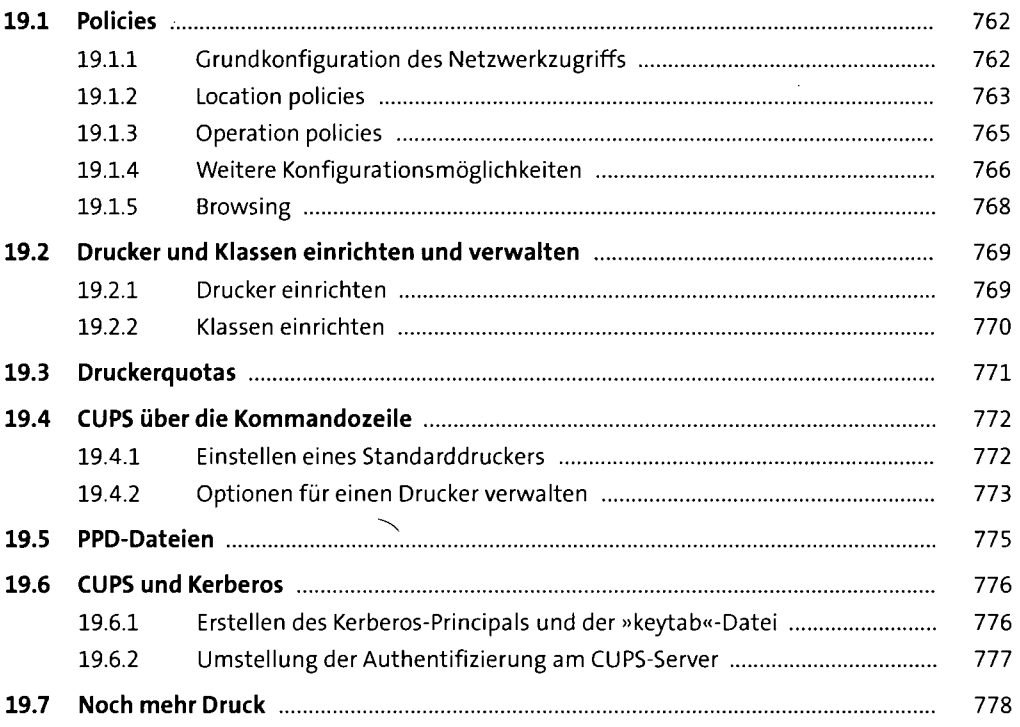

#### **TEIL IV Infrastruktur**

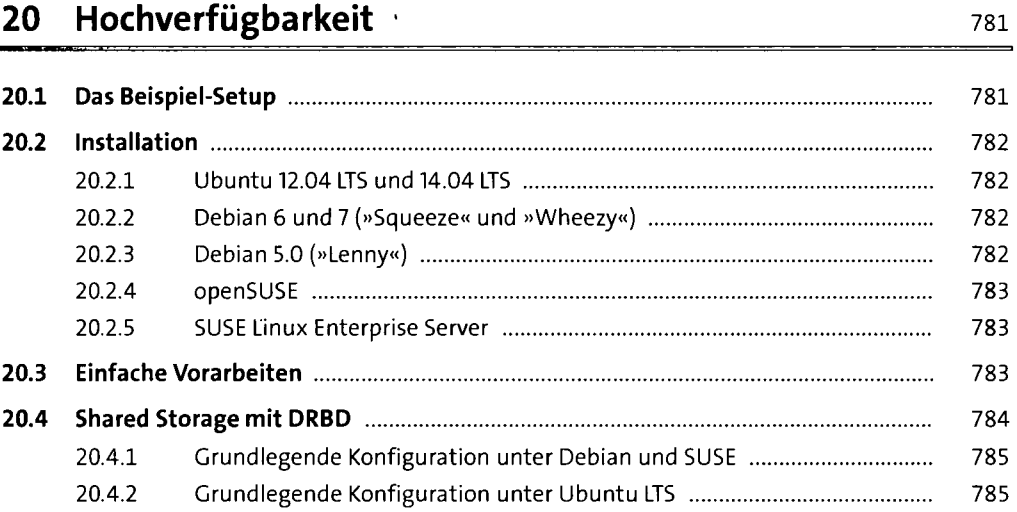

 $\overline{a}$ 

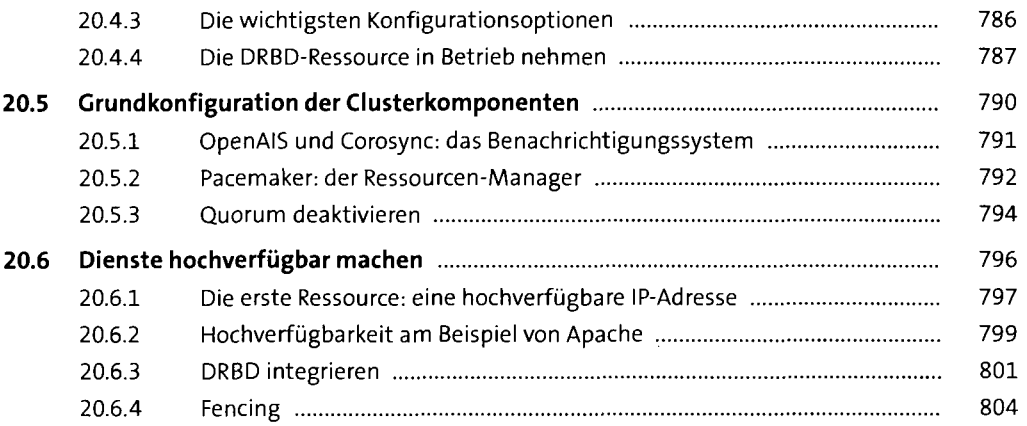

### **21 Virtualisierung 1988** and 1989 and 1989 and 1989 and 1989 and 1989 and 1989 and 1989 and 1989 and 1989 and 19

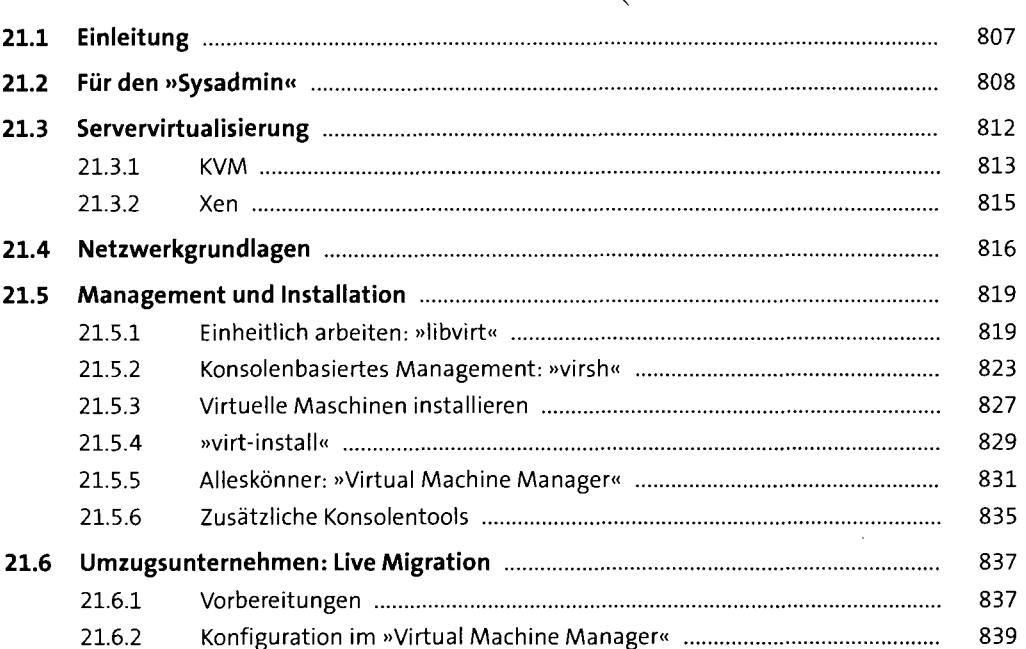

#### **TEILV Kommunikation**

 $\bar{\bar{r}}$ 

#### **22 Netzwerk 843**

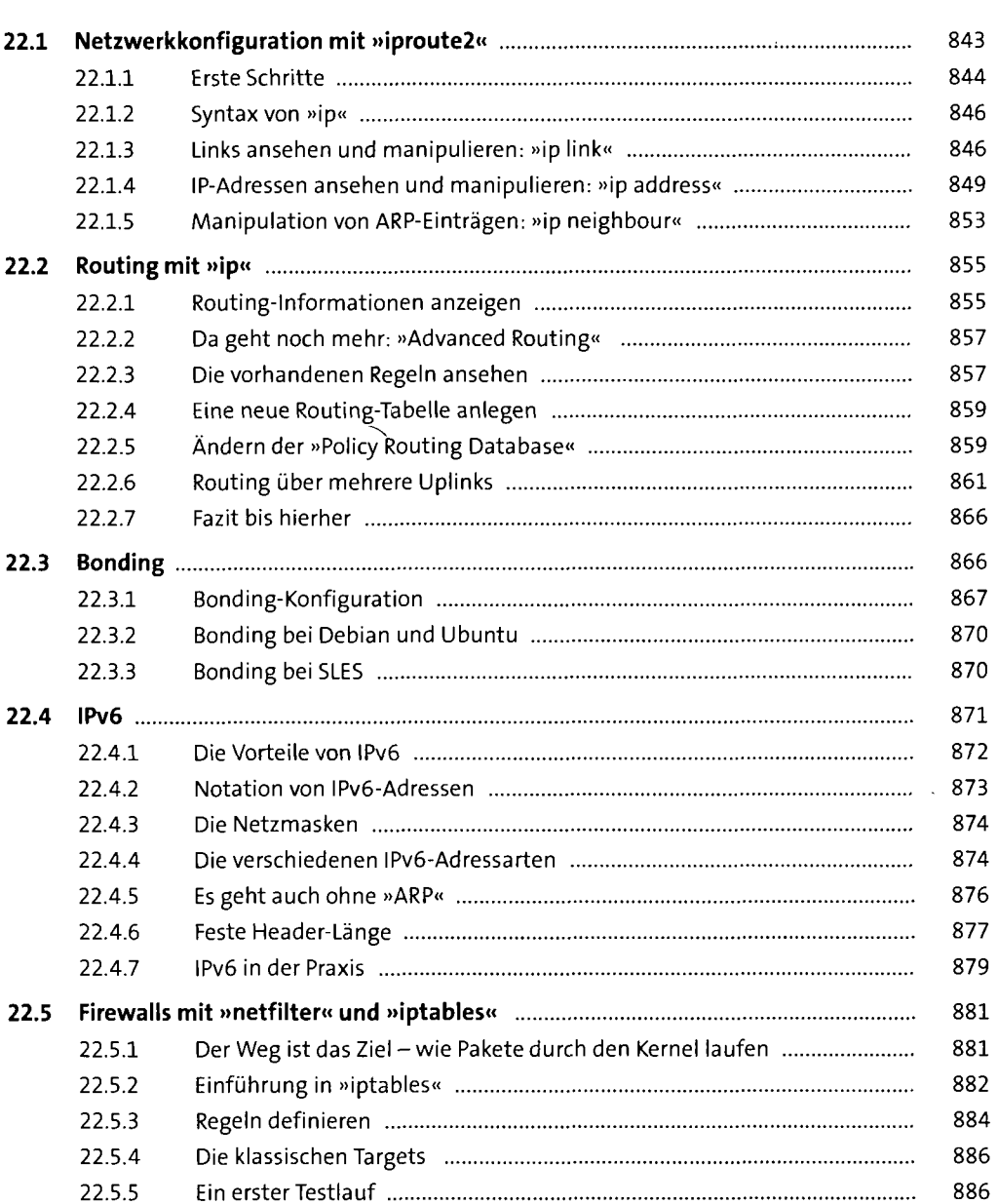

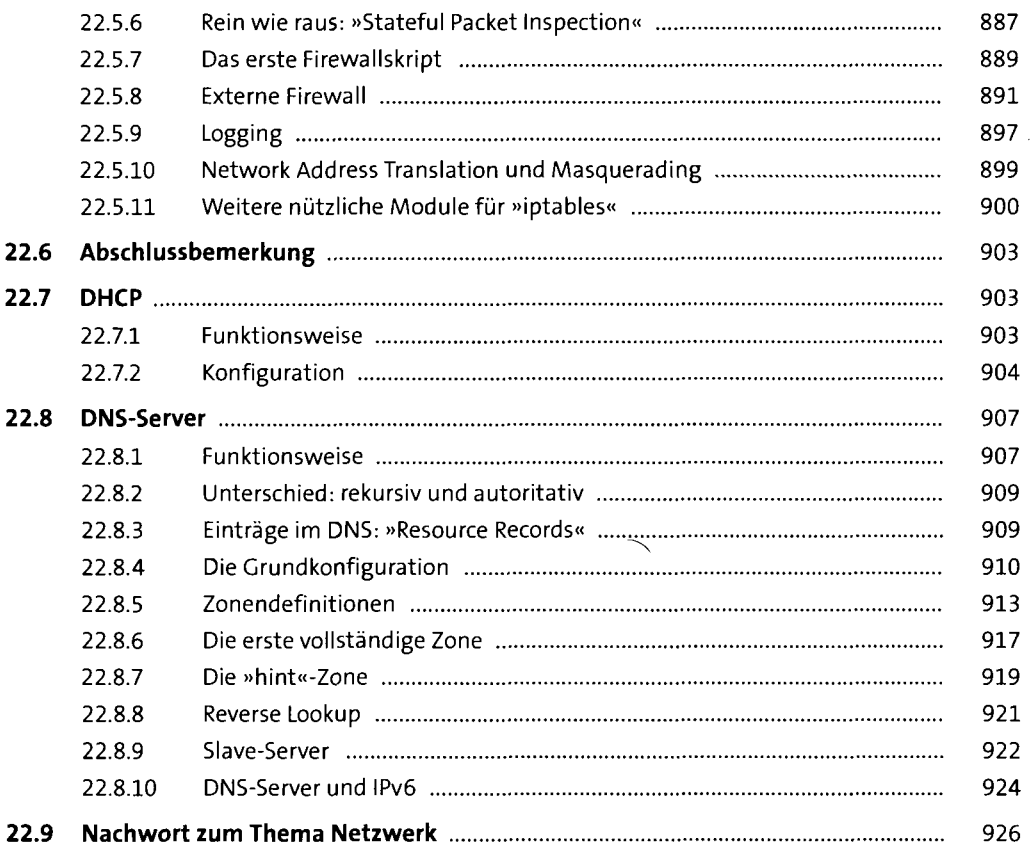

# 23 OpenSSH

 $\mathcal{A}$ 

 $\frac{1}{2}$  and  $\frac{1}{2}$ 

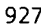

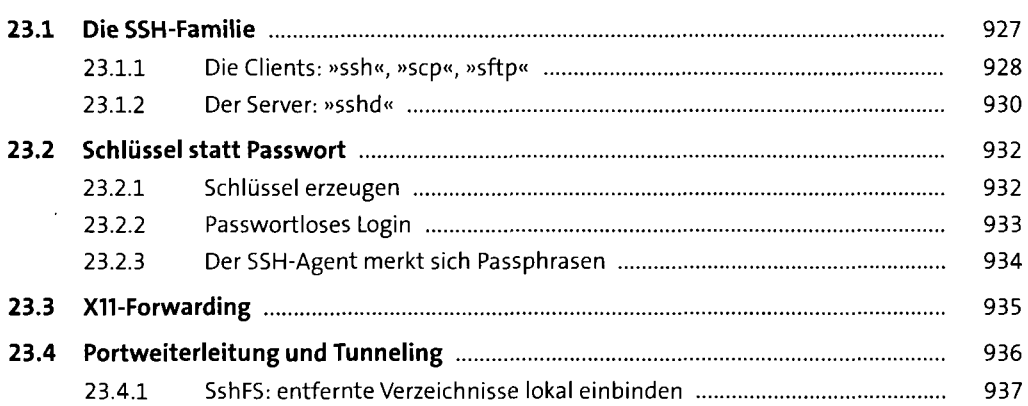

#### **24 Administrationstools 939**

 $\bar{t}$ 

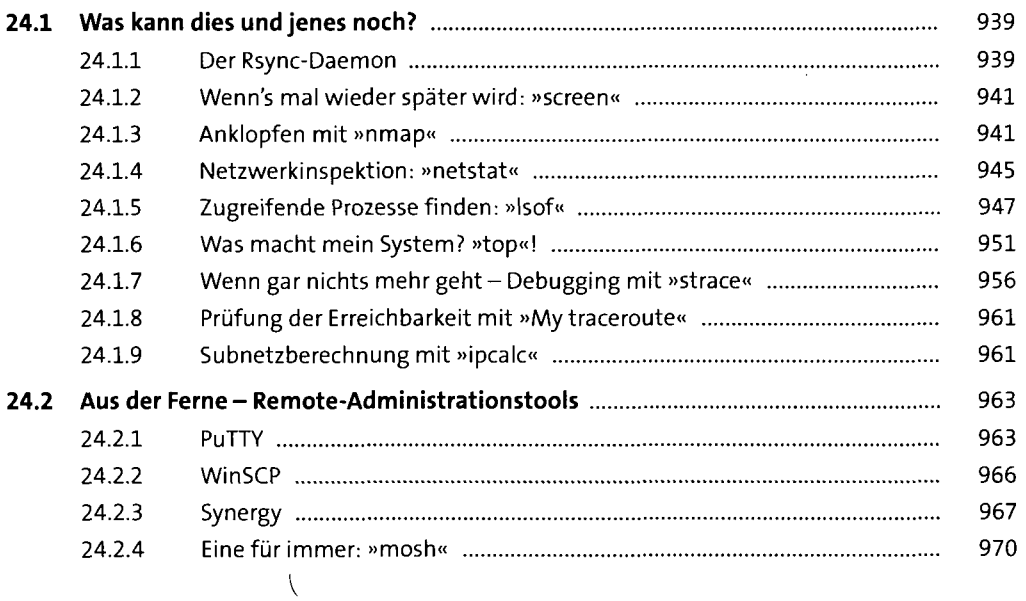

#### **25 Versionskontrolle** <sup>973</sup>

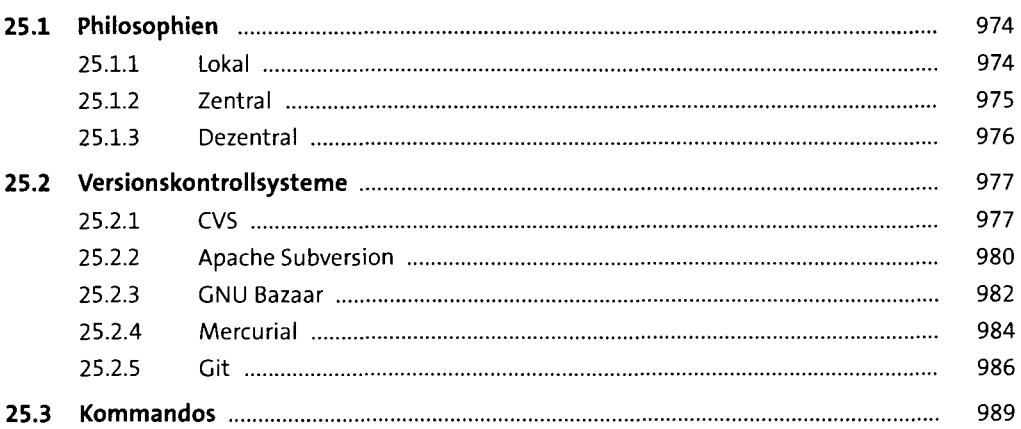

### **TEIL VI Automatisierung**

#### **26 Scripting** 993

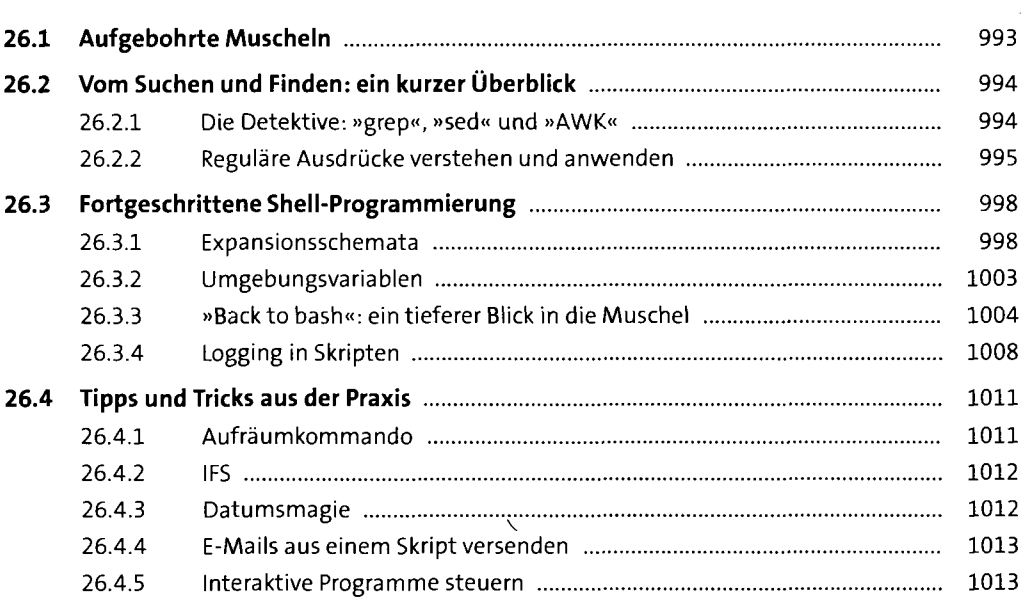

 $\bullet$ 

#### **27 Monitoring-wissen, was läuft** <sup>1015</sup>

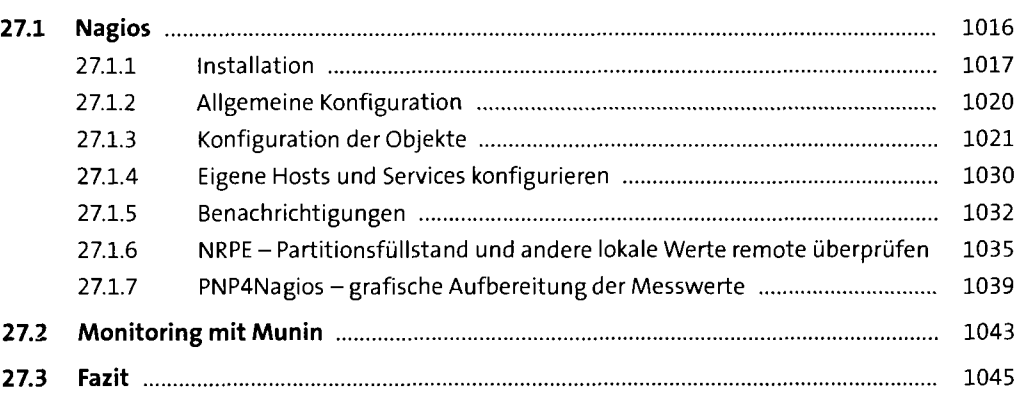

#### **TEIL VII Sicherheit, Verschlüsselung und Zertifikate**

 $\bar{t}$ 

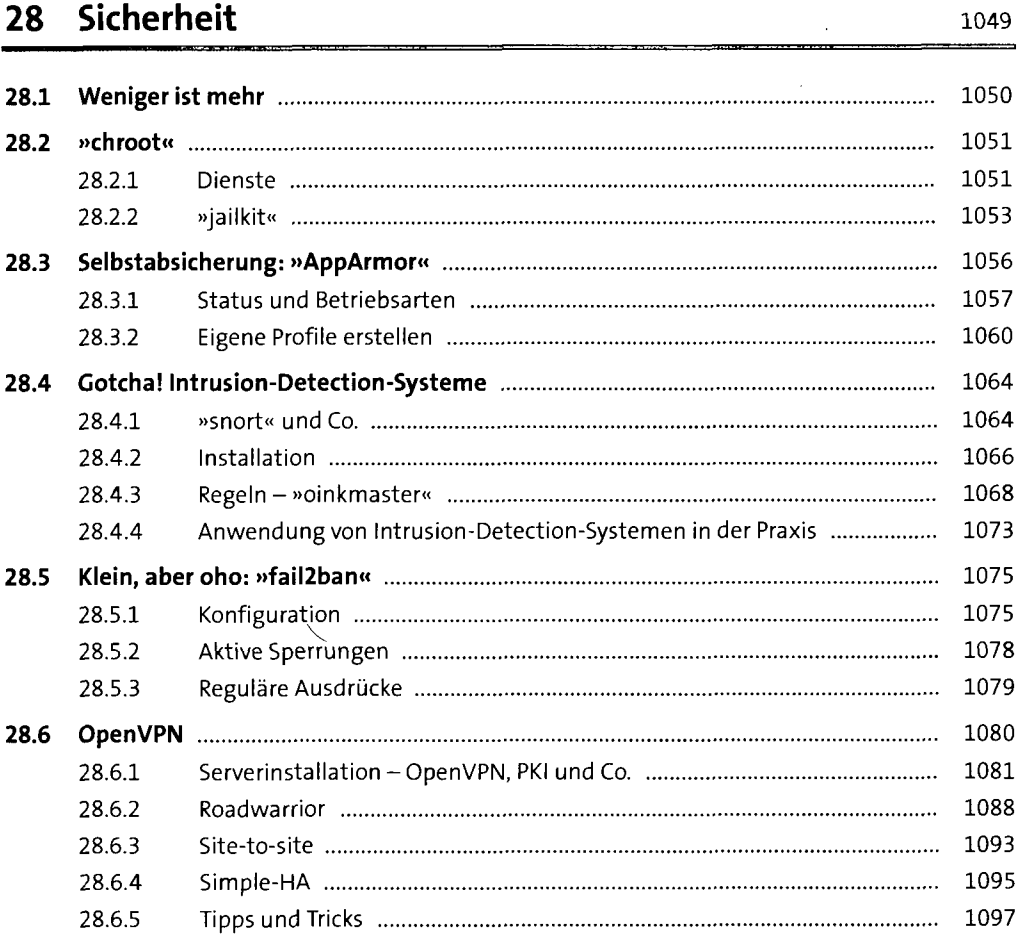

# **29 Verschlüsselung und Zertifikate 1103 29.1 Definition und Historie** 1103 **29.2 Moderne Kryptologie** 1105

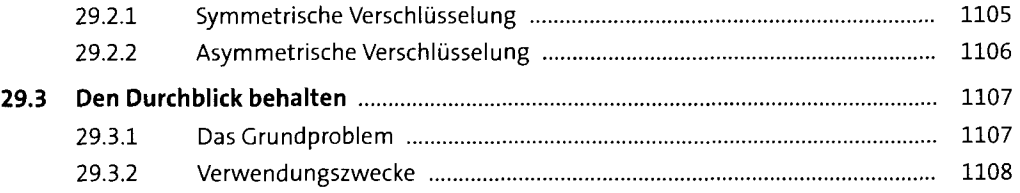

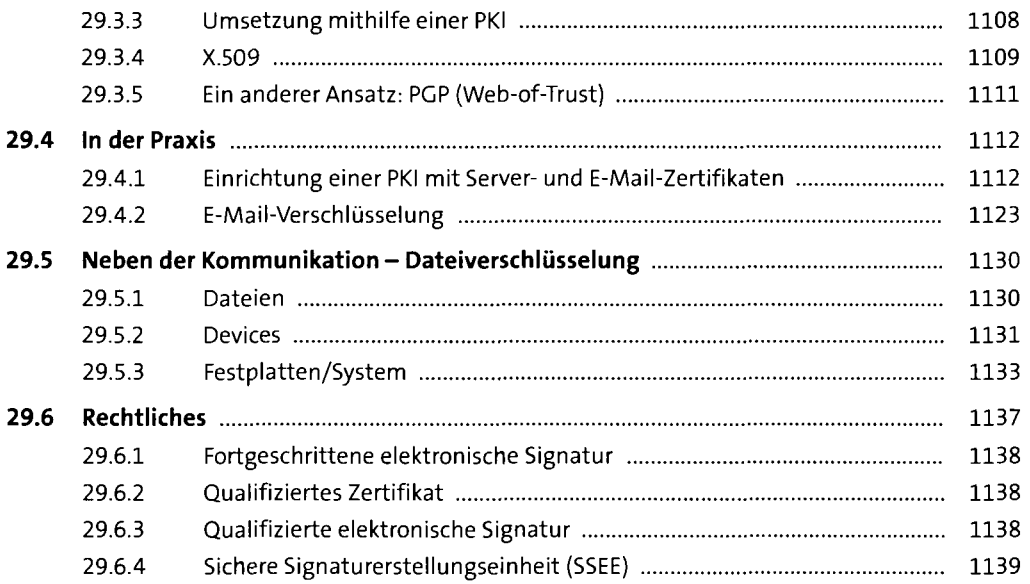

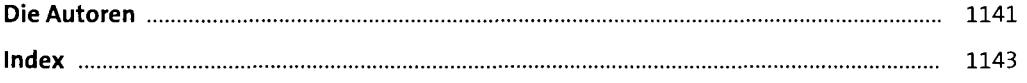